#### Formal Specification

#### Formal methods

- Formal specification is part of a more general collection of techniques that are known as 'formal methods'.
- These are all based on mathematical representation and analysis of software.
- Formal methods include
	- Formal specification;
	- Specification analysis and proof;
	- Transformational development;
	- Program verification.

#### Acceptance of formal methods

- Formal methods have not become mainstream software development techniques as was once predicted
	- Other software engineering techniques have been successful at increasing system quality. Hence the need for formal methods has been reduced;
	- Market changes have made time-to-market rather than software with a low error count the key factor. Formal methods do not reduce time to market;
	- The scope of formal methods is limited. They are not well-suited to specifying and analysing user interfaces and user interaction;
	- Formal methods are still hard to scale up to large systems.

#### Use of formal methods

- The principal benefits of formal methods are in reducing the number of faults in systems.
- Consequently, their main area of applicability is in critical systems engineering. There have been several successful projects where formal methods have been used in this area.
- In this area, the use of formal methods is most likely to be cost-effective because high system failure costs must be avoided.

#### Specification in the software process

- Specification and design are inextricably intermingled.
- Architectural design is essential to structure a specification and the specification process.
- Formal specifications are expressed in a mathematical notation with precisely defined vocabulary, syntax and semantics.

#### Specification and design

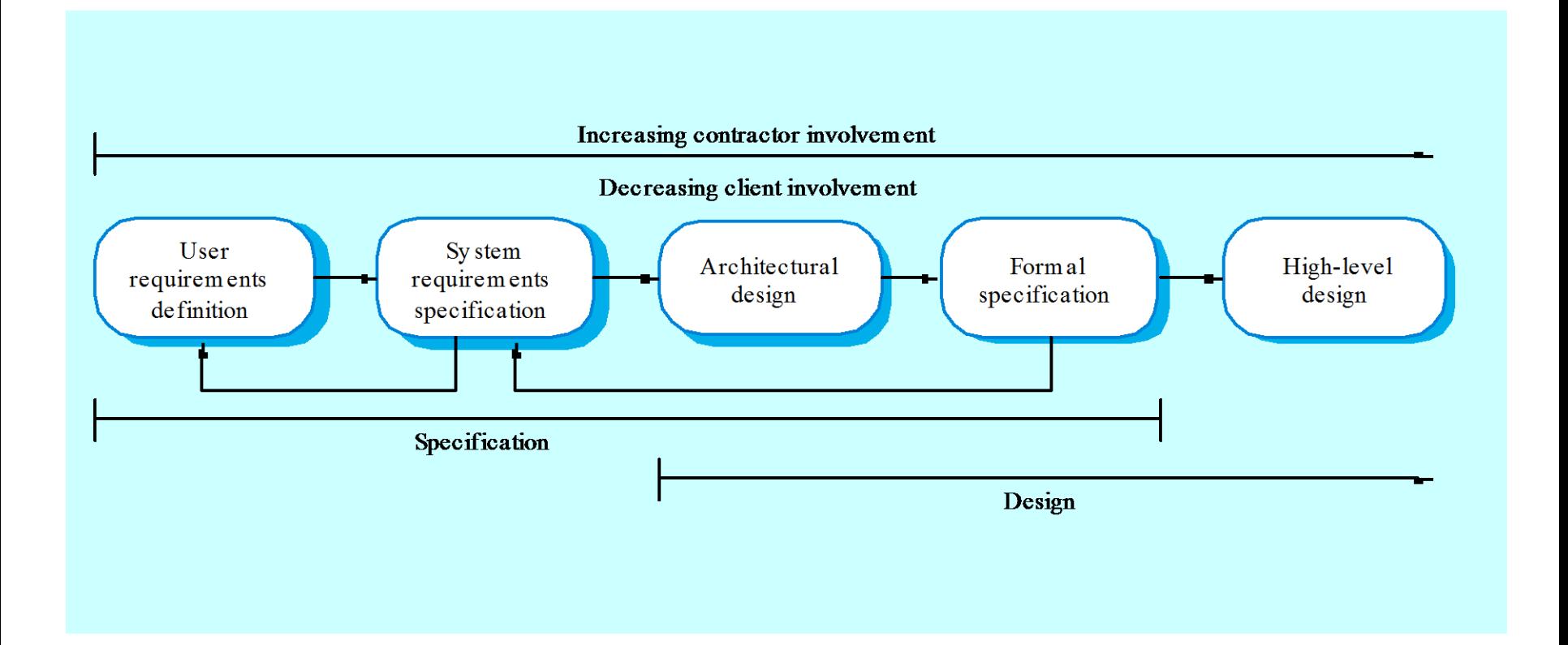

#### Specification in the software process

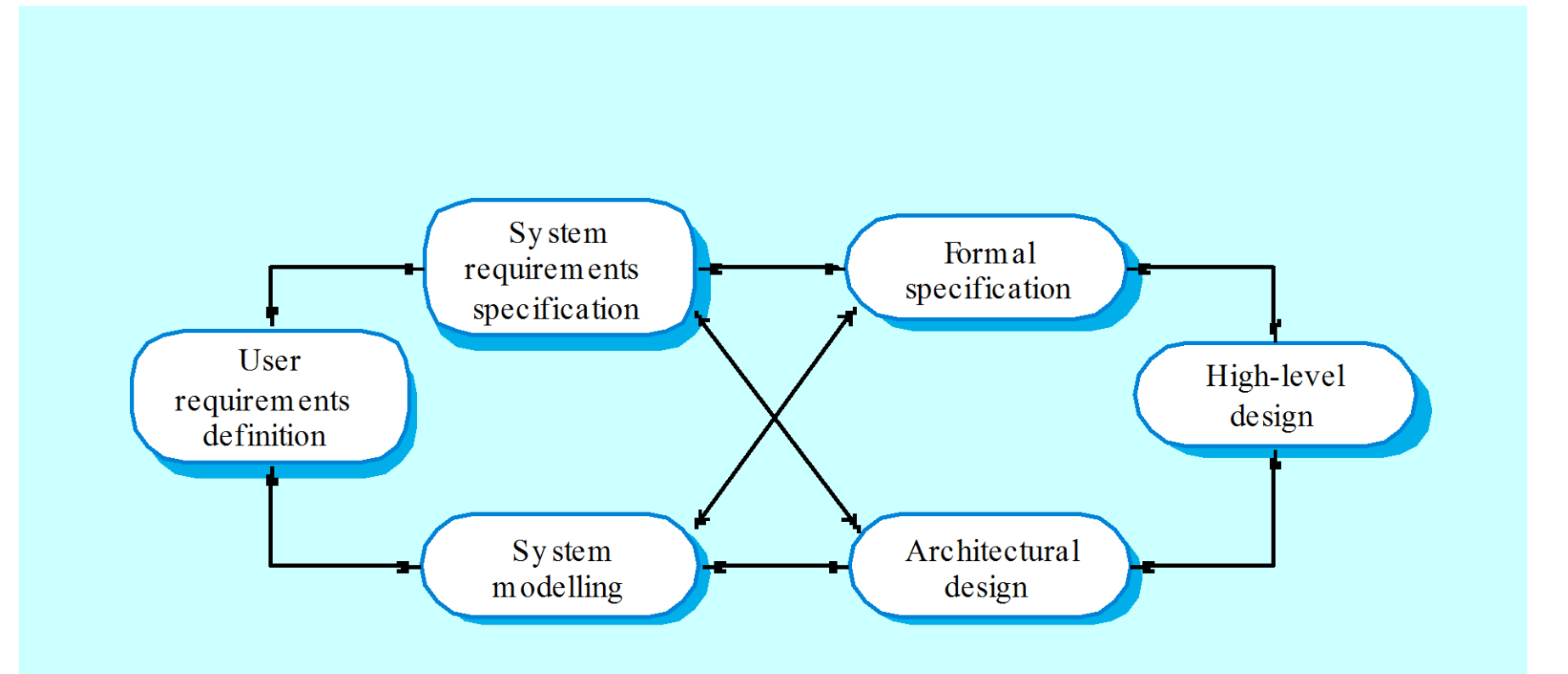

## Use of formal specification

- Formal specification involves investing more effort in the early phases of software development.
- This reduces requirements errors as it forces a detailed analysis of the requirements.
- Incompleteness and inconsistencies can be discovered and resolved.
- Hence, savings as made as the amount of rework due to requirements problems is reduced.

## Cost profile

- The use of formal specification means that the cost profile of a project changes
	- There are greater up front costs as more time and effort are spent developing the specification;
	- However, implementation and validation costs should be reduced as the specification process reduces errors and ambiguities in the requirements.

#### Development costs with formal specification

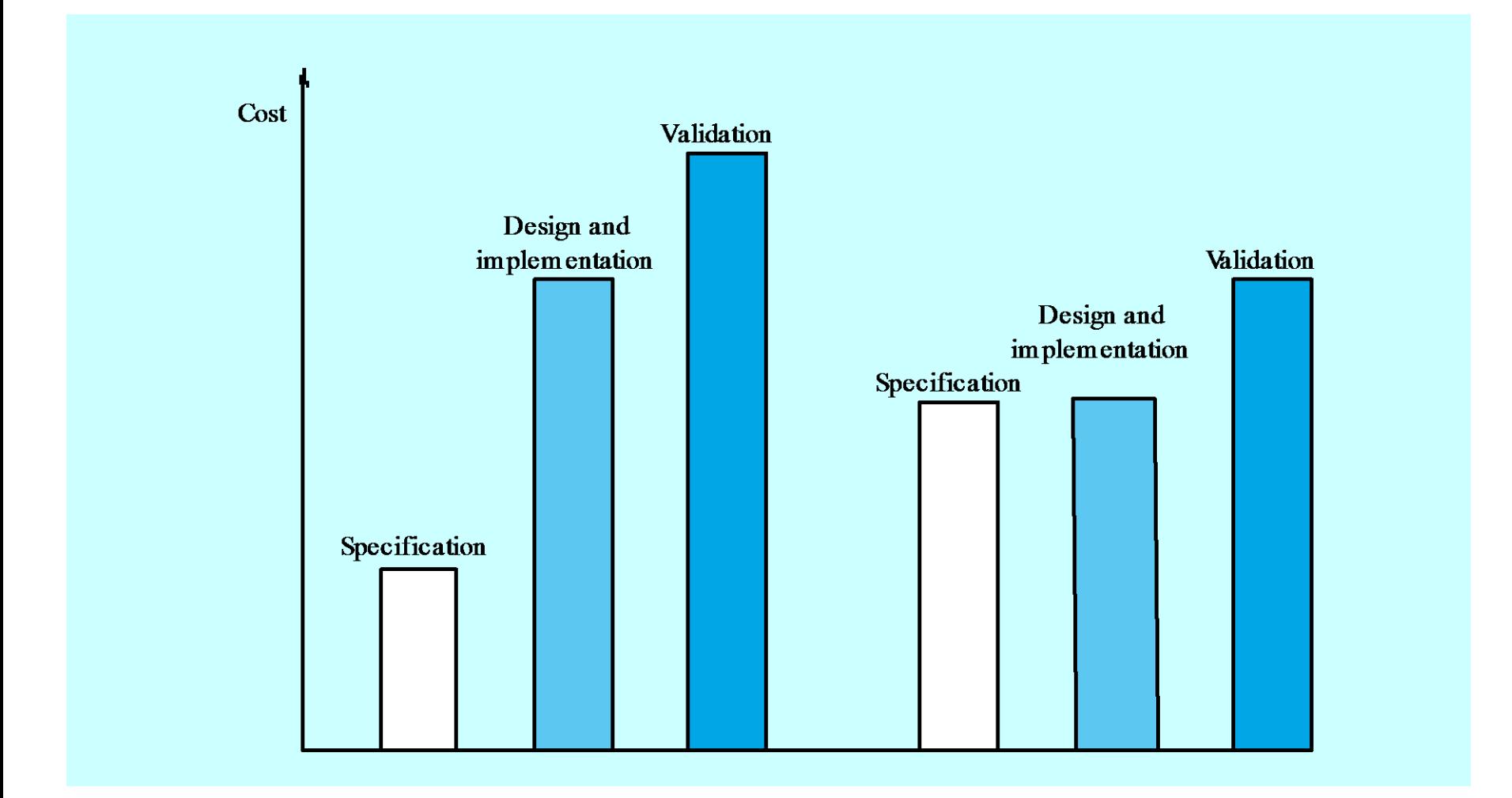

#### Specification techniques

- Algebraic specification
	- The system is specified in terms of its operations and their relationships.
- Model-based specification
	- The system is specified in terms of a state model that is constructed using mathematical constructs such as sets and sequences. Operations are defined by modifications to the system's state.

#### Formal specification languages

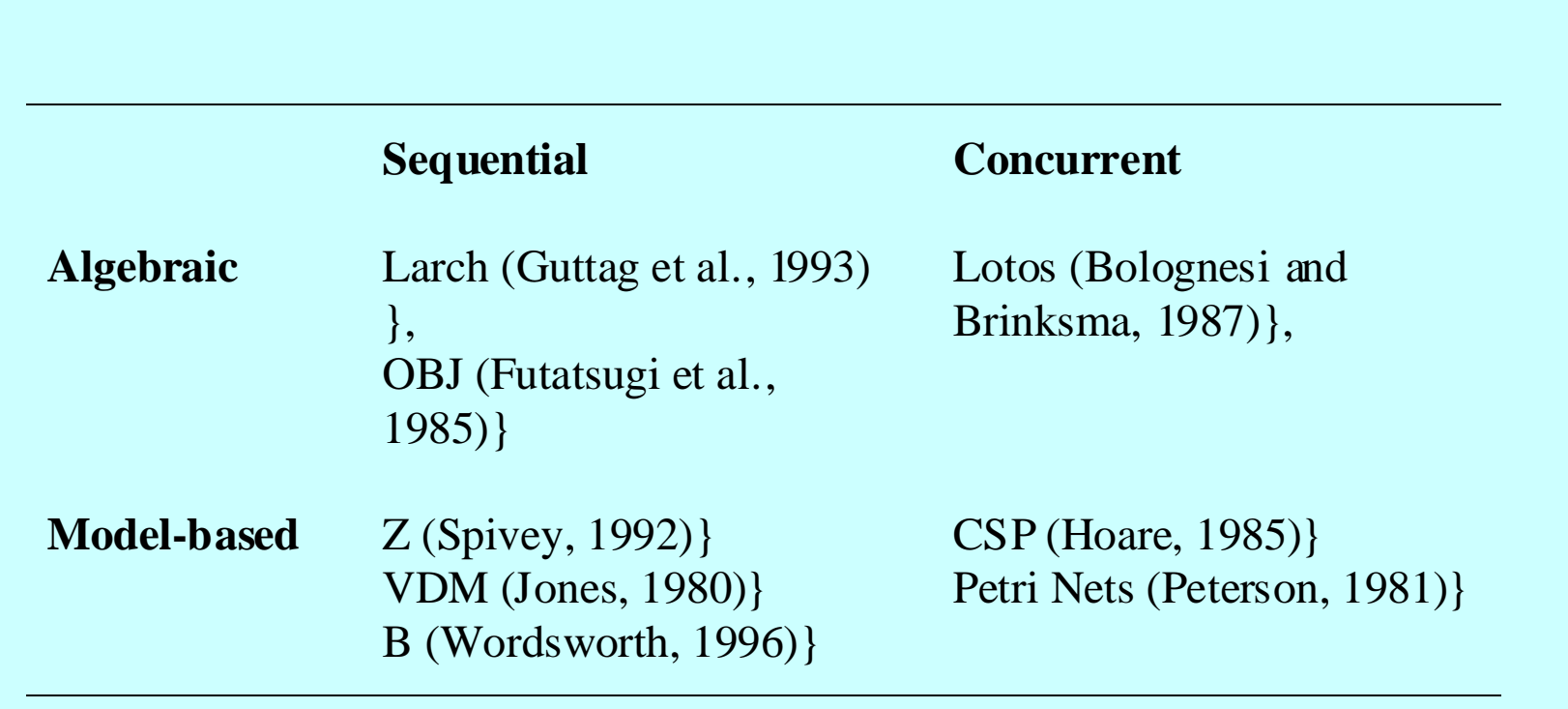

#### Interface specification

- Large systems are decomposed into subsystems with welldefined interfaces between these subsystems.
- Specification of subsystem interfaces allows independent development of the different subsystems.
- Interfaces may be defined as abstract data types or object classes.
- The algebraic approach to formal specification is particularly well-suited to interface specification as it is focused on the defined operations in an object.

#### Sub-system interfaces

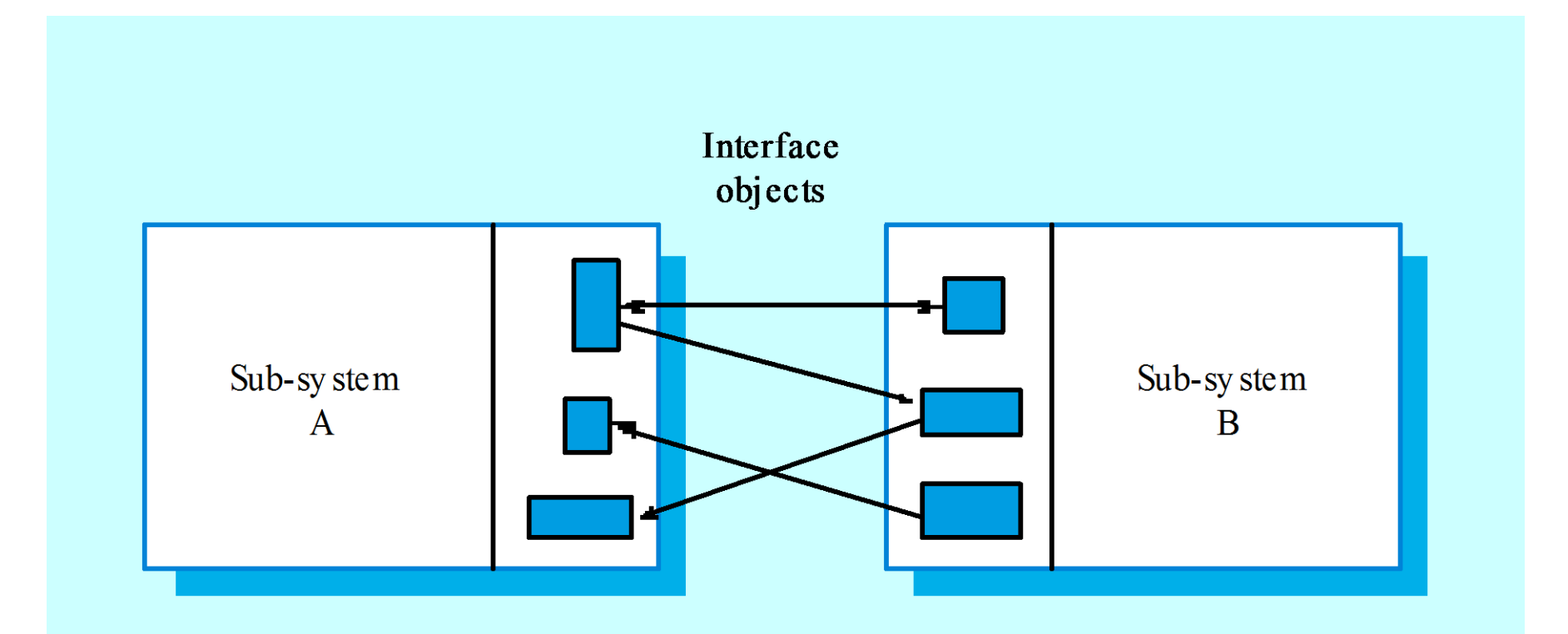

#### The structure of an algebraic specification

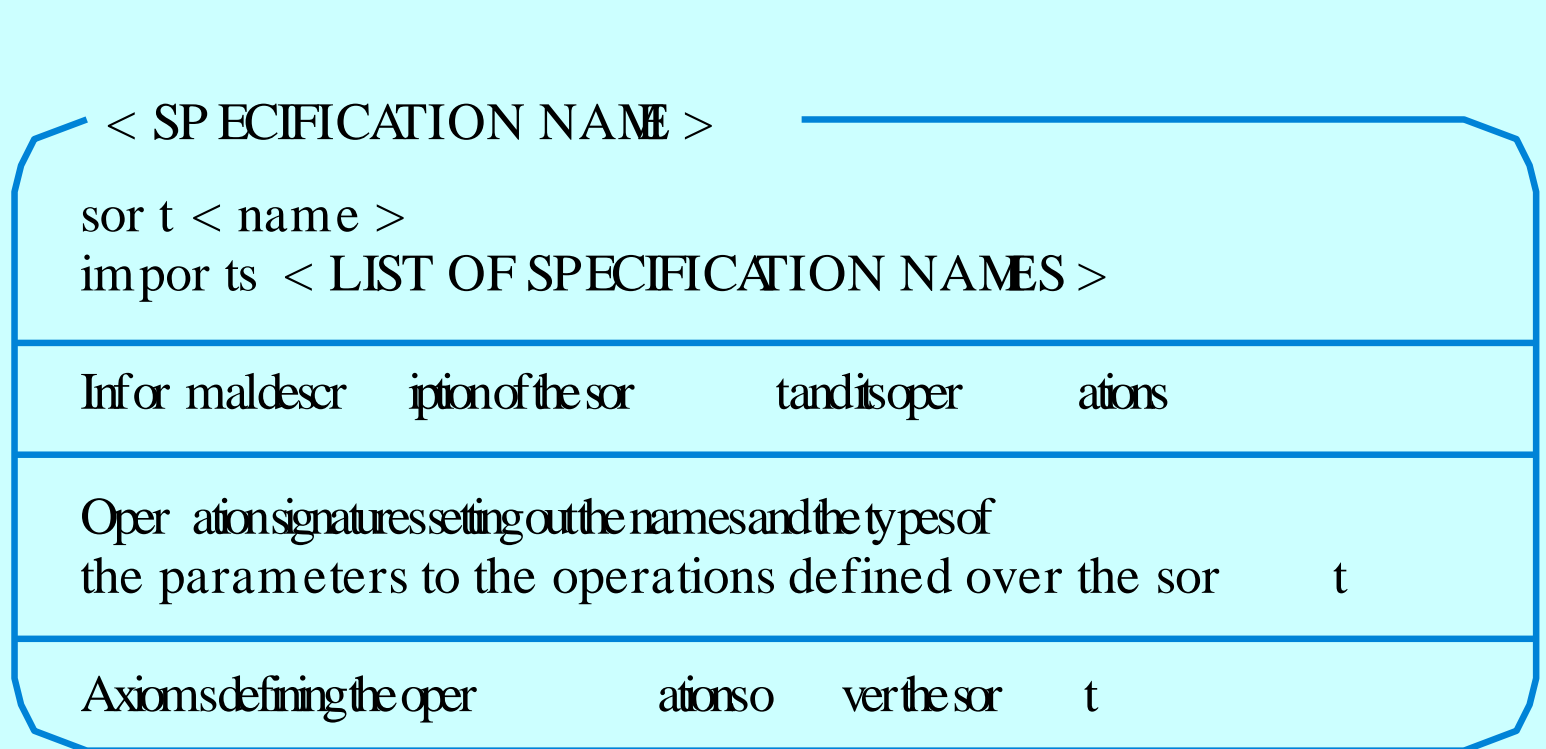

### Specification components

- Introduction
	- Defines the sort (the type name) and declares other specifications that are used.
- Description
	- Informally describes the operations on the type.
- Signature
	- Defines the syntax of the operations in the interface and their parameters.
- Axioms
	- Defines the operation semantics by defining axioms which characterise behaviour.

### Systematic algebraic specification

- Algebraic specifications of a system may be developed in a systematic way
	- Specification structuring;
	- Specification naming;
	- Operation selection;
	- Informal operation specification;
	- Syntax definition;
	- Axiom definition.

#### Specification operations

- Constructor operations. Operations which create entities of the type being specified.
- Inspection operations. Operations which evaluate entities of the type being specified.
- To specify behaviour, define the inspector operations for each constructor operation.

### Operations on a list ADT

- Constructor operations which evaluate to sort List
	- Create, Cons and Tail.
- Inspection operations which take sort list as a parameter and return some other sort

– Head and Length.

• Tail can be defined using the simpler constructors Create and Cons. No need to define Head and Length with Tail.

#### List specification

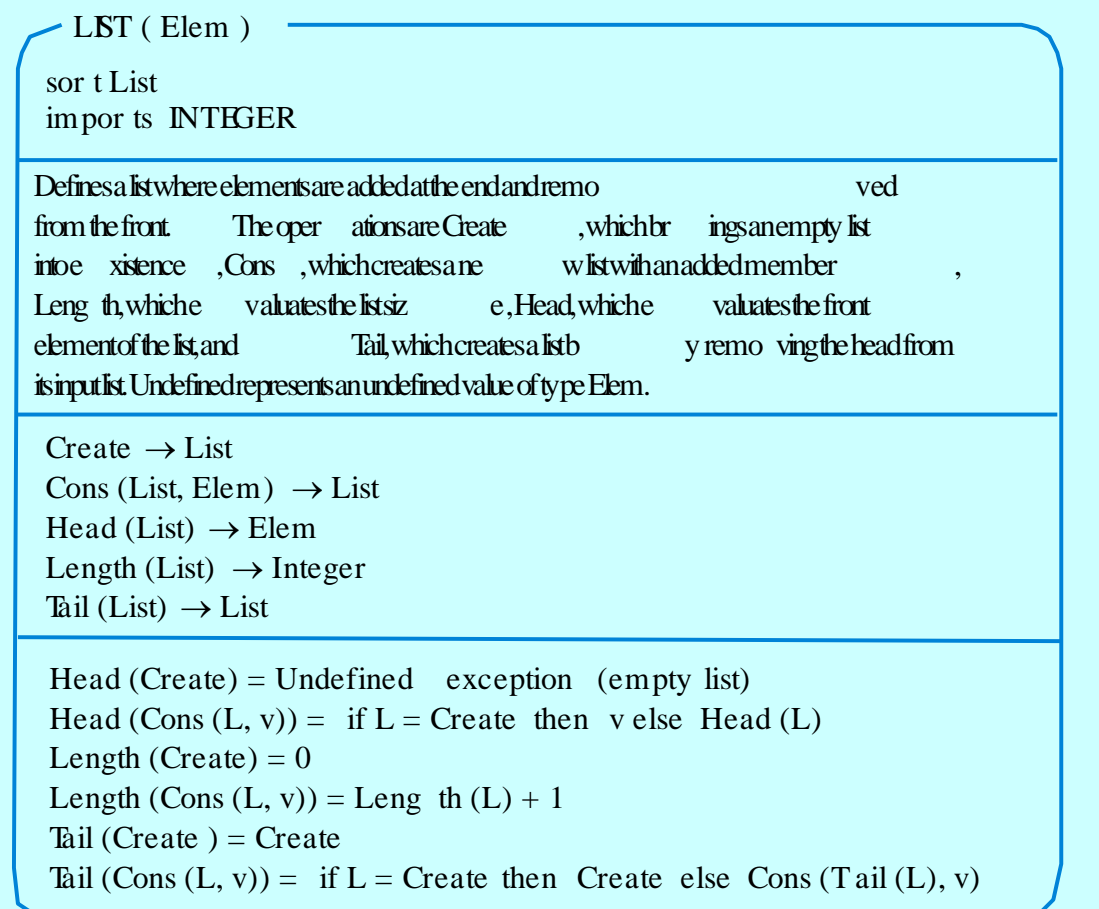

#### Recursion in specifications

- Operations are often specified recursively.
- Tail  $(Cons (L, v)) = if L = Create then Create$ **else** Cons (Tail (L), v).
	- $-$  Cons ([5, 7], 9) = [5, 7, 9]
	- Tail ([5, 7, 9]) = Tail (Cons ( [5, 7], 9)) =
	- Cons (Tail ([5, 7]), 9) = Cons (Tail (Cons ([5], 7)), 9) =
	- Cons (Cons (Tail ([5]), 7), 9) =
	- Cons (Cons (Tail (Cons ([], 5)), 7), 9) =
	- Cons (Cons ([Create], 7), 9) = Cons ([7], 9) = [7, 9]

#### Interface specification in critical systems

- Consider an air traffic control system where aircraft fly through managed sectors of airspace.
- Each sector may include a number of aircraft but, for safety reasons, these must be separated.
- In this example, a simple vertical separation of 300m is proposed.
- The system should warn the controller if aircraft are instructed to move so that the separation rule is breached.

## A sector object

- Critical operations on an object representing a controlled sector are
	- Enter. Add an aircraft to the controlled airspace;
	- Leave. Remove an aircraft from the controlled airspace;
	- Move. Move an aircraft from one height to another;
	- Lookup. Given an aircraft identifier, return its current height;

#### Primitive operations

- It is sometimes necessary to introduce additional operations to simplify the specification.
- The other operations can then be defined using these more primitive operations.
- Primitive operations
	- Create. Bring an instance of a sector into existence;
	- Put. Add an aircraft without safety checks;
	- In-space. Determine if a given aircraft is in the sector;
	- Occupied. Given a height, determine if there is an aircraft within 300m of that height.

#### Sector specification (1)

#### **SECTOR**

sor t Sector impor ts INTEGER, BOOLEAN

Enter - adds an aircraft to the sector if safety conditions are satisfed Leave - removes an aircraft from the sector Move - moves an aircraft from one height to another if safe to do so

Lookup - Finds the height of an aircraft in the sector Create - creates an empty sector Put - adds an aircraft to a sector with no constraint checks Create - creates an empty sector<br>Put - adds an aircraft to a sector with no constraint cl<br>In-space - checks if an aircraft is already in a sector Occupied - checks if a specified height is available

Enter (Sector, Call-sign, Height)  $\rightarrow$  Sector Leave (Sector, Call-sign)  $\rightarrow$  Sector Move (Sector, Call-sign, Height)  $\rightarrow$  Sector Lookup (Sector, Call-sign)  $\rightarrow$  Height

 $\text{Occupied (Sector }, \text{Height}) \rightarrow \text{Boolean}$ Create  $\rightarrow$  Sector Put (Sector, Call-sign, Height)  $\rightarrow$  Sector In-space (Sector, Call-sign)  $\rightarrow$  Boolean Occupied (Sector, Height)  $\rightarrow$  Boolean

#### Sector specification (2) NACTOR SHA

```
Enter (S, CS, H) =if In-space (S, CS) then S exception (Aircraft already in sector)
   elsif Occupied (S, H) then S exception (Height conflict)
   else Put (S, CS, H)
Leave (Create, CS) = Create exception (Aircraft not in sector)
Leave (Put (S, CS1, H1), CS) =
    if CS = CS1 then S else Put (Leave (S, CS), CS1, H1)
Move (S, CS, H) =if S = Create then Create exception (No aircraft in sector)
    elsif not In-space (S, CS) then S exception (Aircraft not in sector)
  elsif Occupied(S, H) then S exception (Height conflict)
    else Put (Leave (S, CS), CS, H)
-- NO- HEIGHT is a constant indicating that a valid height cannot be returned
Lookup (Create, CS) = NO -HEIGHT exception (Aircraft not in sector)
Lookup (Put (S, CS1, H1), CS) =
   if \overline{CS} = \overline{CS}1 then H1 else Lookup (S, CS)
Occupied (Create, H) = false
Occupied (Put (S, CS1, H1), H) =
    if (H1 > H and H1 - H \dot{S} 3 00) or (H > H1 and H - H1 \dot{S} 3 00) then true
    else Occupied (S, H)
In-space (Create, CS) = false
In-space (Put (S, CS1, H1), CS) =
   if CS = CS1 then true else In-space (S, CS)
```
#### Specification commentary

- Use the basic constructors Create and Put to specify other operations.
- Define Occupied and In-space using Create and Put and use them to make checks in other operation definitions.
- All operations that result in changes to the sector must check that the safety criterion holds.

#### Behavioural specification

- Algebraic specification can be cumbersome when the object operations are not independent of the object state.
- Model-based specification exposes the system state and defines the operations in terms of changes to that state.
- The Z notation is a mature technique for model-based specification. It combines formal and informal description and uses graphical highlighting when presenting specifications.

#### The structure of a Z schema

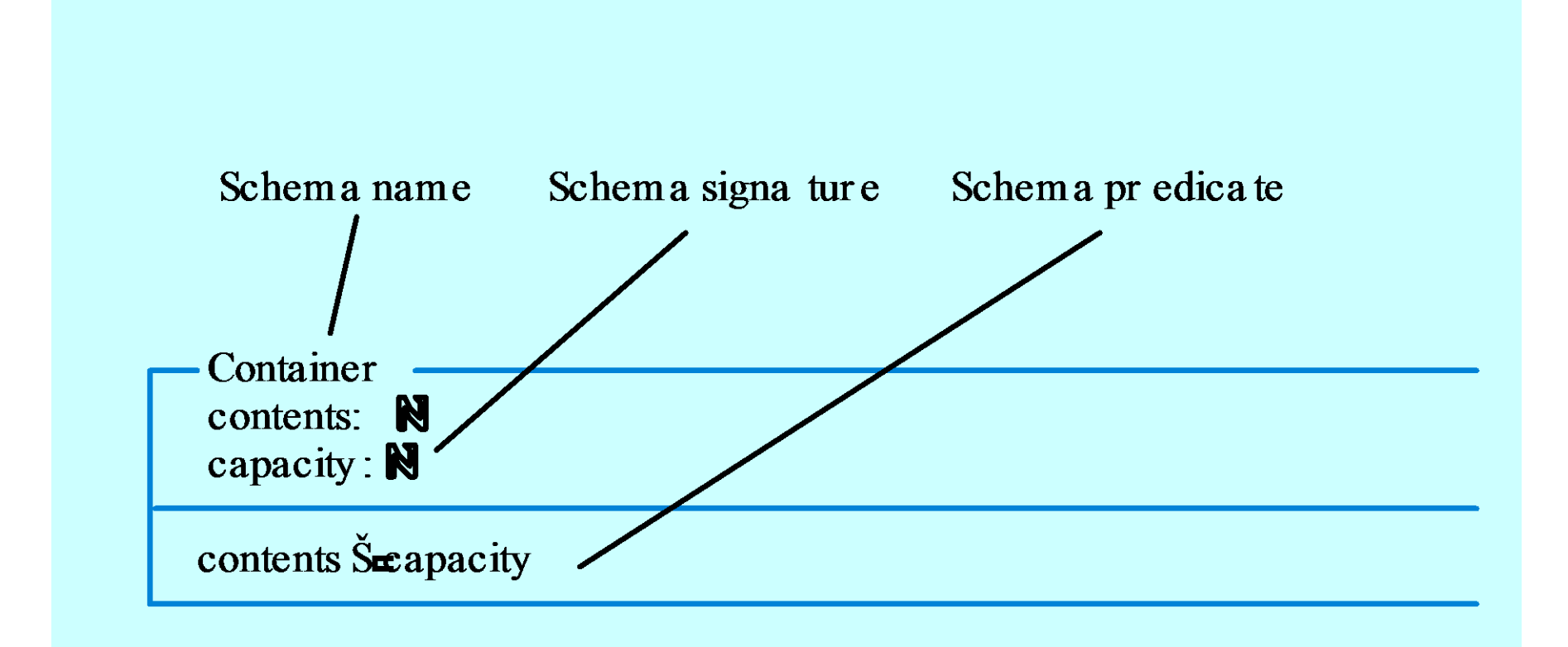

## Modelling the insulin pump

- The Z schema for the insulin pump declares a number of state variables including:
	- Input variables such as switch? (the device switch), InsulinReservoir? (the current quantity of insulin in the reservoir) and Reading? (the reading from the sensor);
	- Output variables such as alarm! (a system alarm), display1!, display2! (the displays on the pump) and dose! (the dose of insulin to be delivered).

#### Schema invariant

- Each Z schema has an invariant part which defines conditions that are always true.
- For the insulin pump schema it is always true that
	- The dose must be less than or equal to the capacity of the insulin reservoir;
	- No single dose may be more than 4 units of insulin and the total dose delivered in a time period must not exceed 25 units of insulin. This is a safety constraint;
	- display2! shows the amount of insulin to be delivered.

#### Insulin pump schema

#### IN SULIN \_PU MP\_STATE *//I nput device def inition*

INSULIN\_PUMP\_STATE<br>//I*nput device definition*<br>switch?: (of f, manual, auto)<br>ManualDelivery Button?: N //I*nput device definition*<br>switch?: (of f, manual, auto<br>ManualDelivery Button?: N<br>Reading?: N wriput devictory<br>switch?: (of f<br>ManualDeliv<br>Reading?: N<br>HardwareTe switch?: (of f manual, auto)<br>ManualDelivery Button?: N<br>Reading?: N<br>HardwareTest?: (OK, batterylow, pumpf al, sensorfail, deliveryfail)<br>InsulinReservoir?: (present, notpresent) ManualDelivery Button?: N<br>Reading?: N<br>HardwareTest?: (OK, batterylow, pumpf<br>InsulinReservoir?: (present, notpresent)<br>Needle?: (present, notpresent) Reading?: N<br>HardwareTest?: (OK, batterylo<br>InsulinReservoir?: (present, no<br>Needle?: (present, notpresent)<br>clock?: TIMF HardwareTes<br>InsulinReser<br>Needle?: (pre<br>clock?: TIME *InsulinReservoir?: (present, notpresent)*<br> *Needle?: (present, notpresent)*<br>
clock?: TIME<br>
//Output device definition<br>
alarm! = (on, of f)

//Output device definition //Output device<br>alarm! = (on, of<br>display1!, string<br>display2!: string //O*utput device*<br>alarm! = (on, of<br>display1!, string<br>display2!: string<br>clock!<sup>.</sup> TIMF clock!: TIME dose!: N

*c*lock!: TIME<br>dose!: N<br>// *State variables used for dose comp utation*<br>status: (running, warning, error) dose!: N<br>// *State variables used for dose*<br>status: (running, warning, error)<br>r0\_r1\_r2<sup>.</sup> N // *State vari*<br>status: (runi<br>r0, r1, r2: N<br>capacity, in: % State variables used for dos<br>status: (running, warning, erro<br>r0, r1, r2: N<br>capacity, insulin\_available : N<br>max\_daily\_dose\_max\_single status: (running, warning, error)<br>r0, r1, r2: N<br>capacity, insulin\_available : N<br>max\_daily\_dose, max\_single\_dose, minimum\_dose: N<br>safemin\_safemax: N r0, r1, r2: N<br>capacity, insulin\_ava<br>max\_daily\_dose, ma<br>safemin, safemax: N<br>CompDose, cumulat capacity, insulin\_available : N<br>max\_daily\_dose, max\_single\_do<br>safemin, safemax: N<br>CompDose, cumulative\_dose: N

#### State invariants

 $r2$  = Reading? dose! Š insulin\_available insulin\_available  $\check{S}$  capacity

*// The cumulative dose of ins ulin deliv er ed is set to zero once every 24 hours* clock? = 000000  $\implies$  cumulative dose = 0 *// Ine cumulative dose of insulin delivered is set to zero once every 24*<br>clock? = 000000 ⇒ cumulative\_dose = 0<br>// If the cumu lative dose exceeds the limit then operation is suspended<br>cumulative\_dose ● max\_daily\_dose △

clock?  $-$  000000  $\implies$  cumulative\_dose = 0<br>
// If the cumulative dose exceeds the limit then operation is<br>
cumulative\_dose • max\_daily\_dose  $\land$  status = error  $\land$ <br>
display11 – "Daily dose exceeded" // If the cumu lative dose exceeds t<br>cumulative\_dose ● max\_daily\_do<br>display1! = "Daily dose exceeded" *cumulative\_dose* ● max\_daily\_dose ∧ status = error ∧ display1! = "Daily dose exceeded"<br>
// *Pump configuration parameters* 

capacity =  $100 \wedge$  safemin =  $6 \wedge$  safem ax = 14 max daily dose = 25  $\land$  max single dose = 4  $\land$  minimum dose = 1 capacity = 100  $\land$  safemin = 6  $\land$ <br>max\_daily\_dose = 25  $\land$  max\_sir<br>display2! = nat\_to\_string (dose!)<br>clock! = clock?

```
max_daily_dos<br>display2! = nat<br>clock! = clock?
```
## The dosage computation

- The insulin pump computes the amount of insulin required by comparing the current reading with two previous readings.
- If these suggest that blood glucose is rising then insulin is delivered.
- Information about the total dose delivered is maintained to allow the safety check invariant to be applied.
- Note that this invariant always applies there is no need to repeat it in the dosage computation.

#### RUN schema (1)

#### RUN

 $\triangle$ INSULIN PUMP STATE

 $switch? = auto$ 

status = running  $\vee$  status = warning

insulin\_available • max\_single\_dose

cumulative dose  $\leq$  max daily dose

*A*<br> *M X Consulation is computed depending on the blood sugar level*<br> *// The dose of insulin is computed depending on the blood sugar level*<br>  $\frac{1}{2}$  *Cougar Levis is 21945, 21645, 1991)* 

```
(SUGAR LOW \vee SUGAR OK \vee SUGAR HIGH)
```
// The dose of insulin is computed depending on the blood<br>(SUGAR\_LOW  $\vee$  SUGAR\_OK  $\vee$  SUGAR\_HIGH)<br>// 1. If the computed insulin dose is zero, don't deliver any insulin // 1. If the computed insulin dose is zero, don't deliver any insulin<br>CompDose =  $0 \implies$  dose! = 0

```
\vee
```
CompDose =  $0 \Rightarrow$  dose! = 0<br>  $\lor$ <br>
// 2. The maximum daily dose would be exceeded if the computed dose was delivered so the insulin<br>
dose is set to the difference between the maximum allowed daily dose and the cumulative d  $\vee$ <br>  $\vee$ <br>  $\vee$  2. The maximum daily dose would be exceeded if the computed dose was delivered so the insulin<br>
dose is set to the difference between the maximum allowed daily dose and the cumulative dose<br>
delivered so delivered so far Com pDose + cumulative\_dose > max\_daily\_dose  $\Rightarrow$  alarm!  $\Rightarrow$  on  $\land$  status'  $\Rightarrow$  warning  $\land$  dose!  $\Rightarrow$  max\_daily\_dose  $\Rightarrow$  alarm!  $\Rightarrow$  on  $\land$  status'  $\Rightarrow$  warning  $\land$  dose!  $\Rightarrow$  max\_daily\_dose  $\Rightarrow$  alarm!  $\Rightarrow$  on  $\$ 

```
delivered so far<br>CompDose + cumulative_dose > n<br>max_daily_dose – cumulative_dose
\vee
```
#### RUN schema (2)

// 3. The normal situation. If maximum single dose is not exceeded then deliver the computed dose. If // 3. The normal situation. If maximum single dose is not exceeded then deliver the comp<br>the single dose computed is too high, restrict the dose delivered to the maximum single dose

```
CompDose + cum ulative_dose < max_daily_dose \Rightarrow (CompDose S max single dose \Rightarrow dose! = CompDose
  ( CompDose + computed is too high, restrict the dose delivered to<br>
CompDose + cumulative_dose < max_daily_dose \Rightarrow<br>
( CompDose Š max_single_dose \Rightarrow dose! = CompDose
                 \veeCompDose > max_single_dose \Rightarrow dose! = max_single_dose)
insulin_available' = insulin_available – dose!
cumulative dose' = cumulative dose + dose!insulin_available → insulin_available – uose:<br>cumulative_dose' = cumulative_dose + dose!<br>insulin_available Šmax_single_dose * 4 \Rightarrow status' = warning ∧
```

```
cumulative_dose  — cur<br>insulin_available Šmax<br>display1! = "Insulin low"
```
 $r1' = r2$  $r0' = r1$ 

#### Sugar OK schema

#### SUGAR\_OK

r2 • safemin  $\wedge$  r2 Š safemax *// sugar lev el st able or falling* r2 • safemin  $\land$  r2 Š safem<br>// sugar level stable or fallii<br>r2 Š r1  $\Rightarrow$  CompDose = 0

 $\vee$ 

*r*2 Š r1 ⇒ CompDose = 0<br>∨<br>// sugar level increasing but rate of increase falling

```
∨<br>// sugar level increasing but rate of increase f<br>r2 > r1 ∧ (r2-r1) < (r1-r0) ⇒ CompDose = 0
```
 $\vee$ 

*//* sugar *level* increasing and rate of increase increasing compute dose <br>and *y* sugar level increasing and rate of increase increasing compute dose<br>and a minimum dose must be delivered if rounded to zero *// a minimum dose must be delivered if rounded to zero I*/ sugar level increasing and rate of increase increasing<br>*I*/ a minimum dose must be delivered if rounded to zero<br>r2 > r1  $\land$  (r2-r1)  $\bullet$  (r1-r0)  $\land$  (round ((r2-r1)/4) = 0)  $\Rightarrow$ 

```
r2 > r1 \land (r2-r1) \bullet (r1-r0) \land (round ((r2-r1)/4) = 0) \Rightarrow CompDose = minimum_dose
\veer2 > r1 \land (r2-r1) • (r1-r0) \land (round ((r2-r1)/4) = 0) =<br>CompDose = minimum_dose<br>V<br>r2 > r1 \land (r2-r1) • (r1-r0) \land (round ((r2-r1)/4) > 0) \RightarrowCompDose = minimum_dose<br>(r1-r0) \land (round ((r2-r1)/4) > 0<br>CompDose = round ((r2-r1)/4)
```
# Key points

- Formal system specification complements informal specification techniques.
- Formal specifications are precise and unambiguous. They remove areas of doubt in a specification.
- Formal specification forces an analysis of the system requirements at an early stage. Correcting errors at this stage is cheaper than modifying a delivered system.
- Formal specification techniques are most applicable in the development of critical systems and standards.

# Key points

- Algebraic techniques are suited to interface specification where the interface is defined as a set of object classes.
- Model-based techniques model the system using sets and functions. This simplifies some types of behavioural specification.
- Operations are defined in a model-based spec. by defining pre and post conditions on the system state.